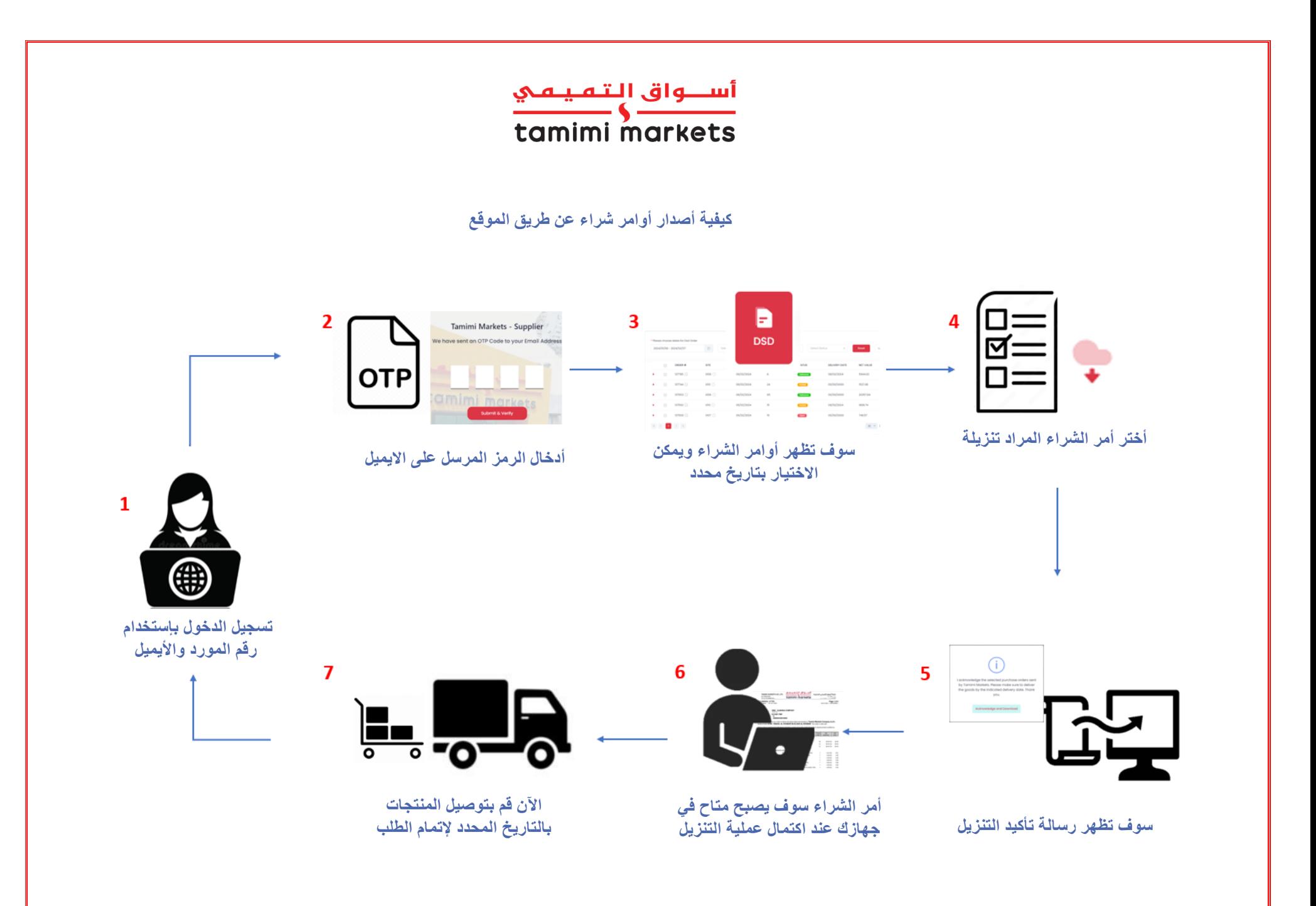

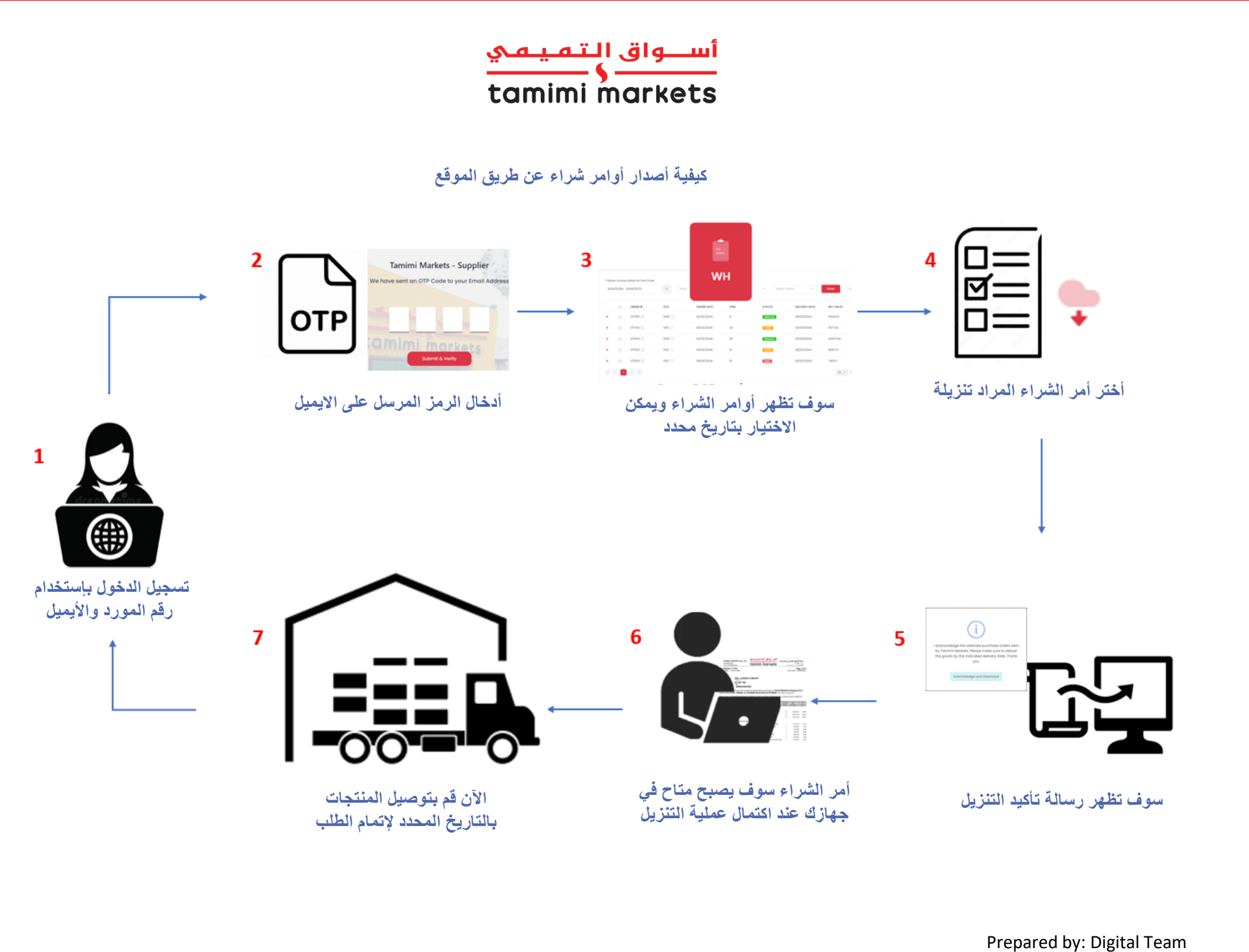

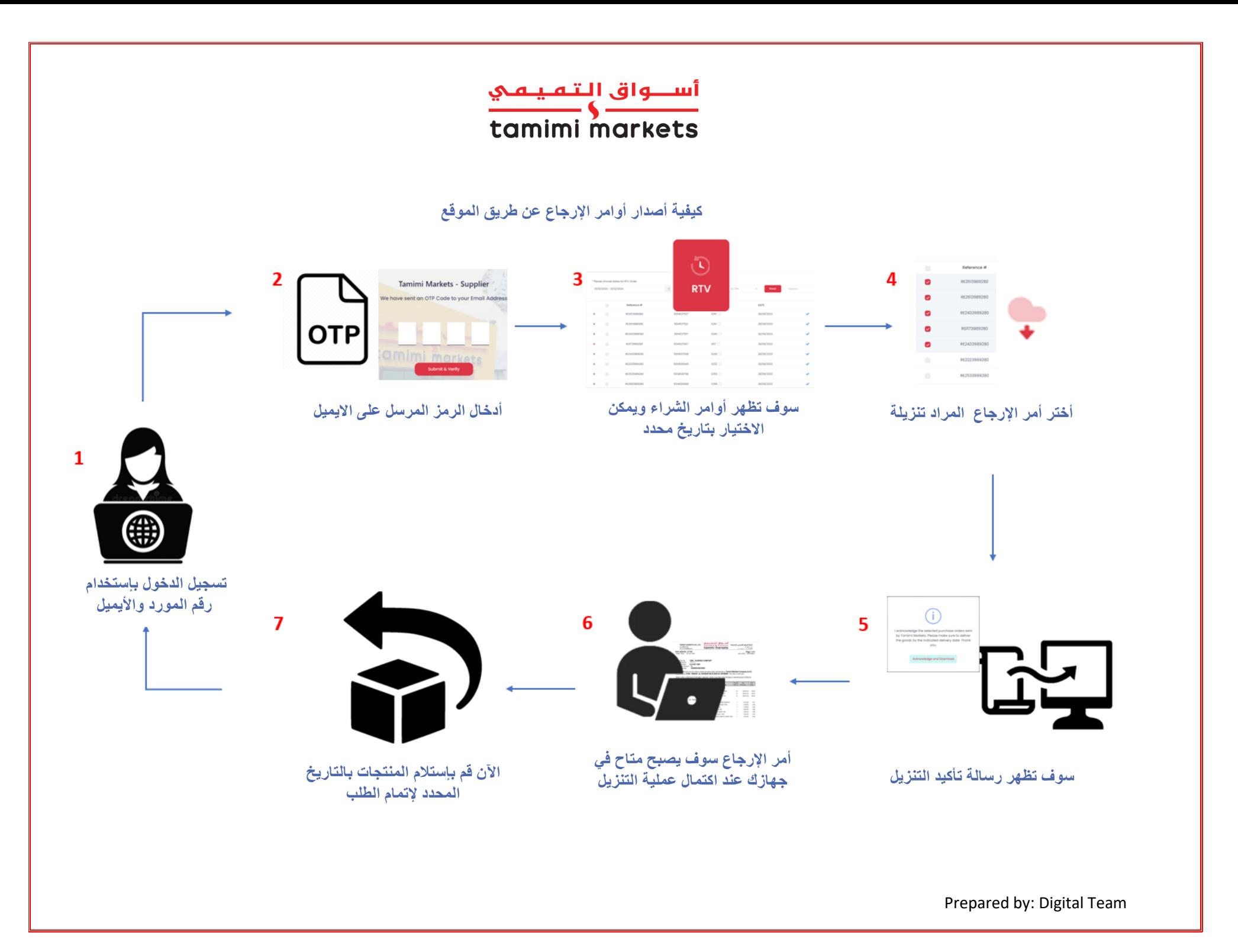

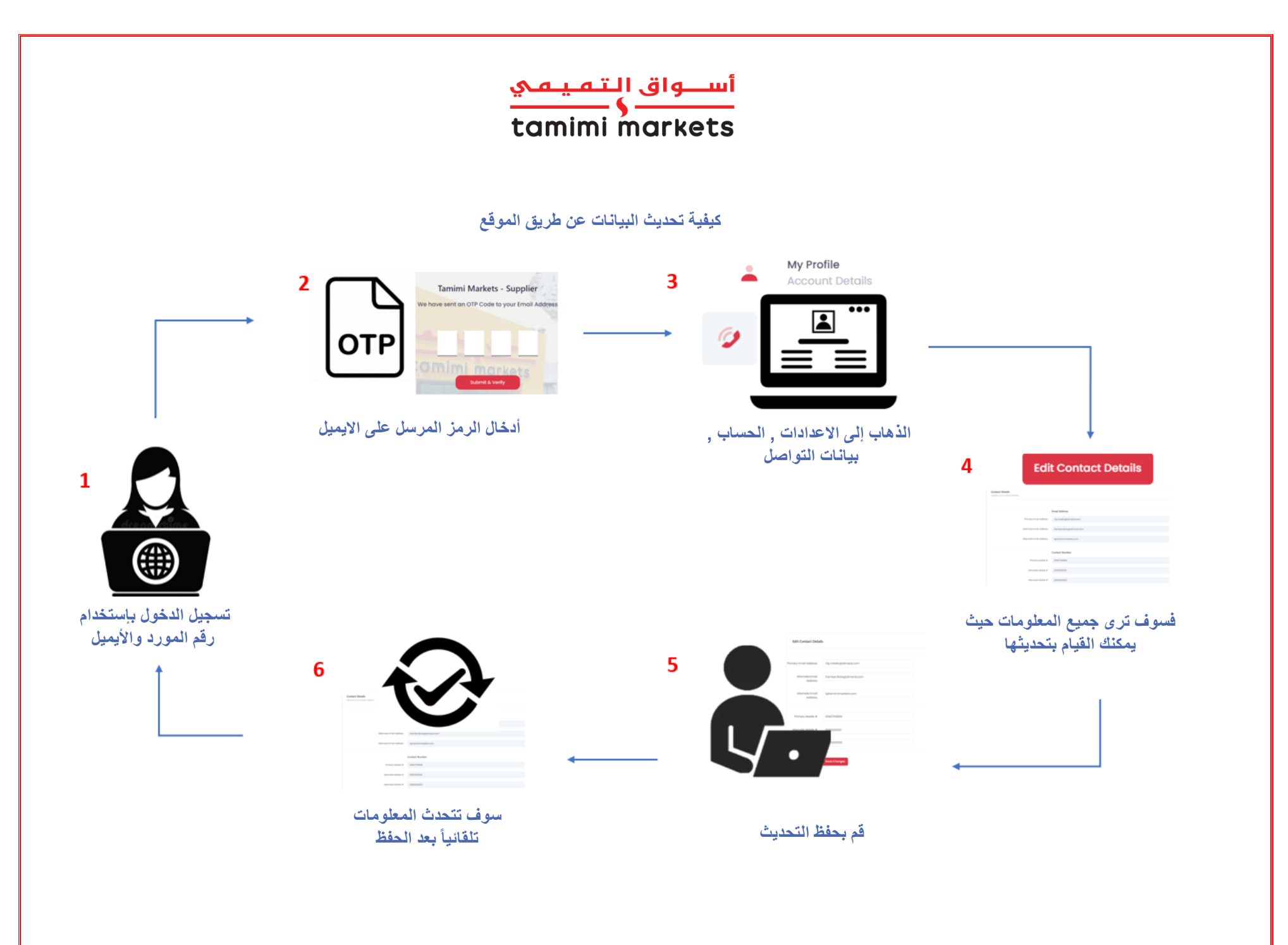

Prepared by: Digital Team

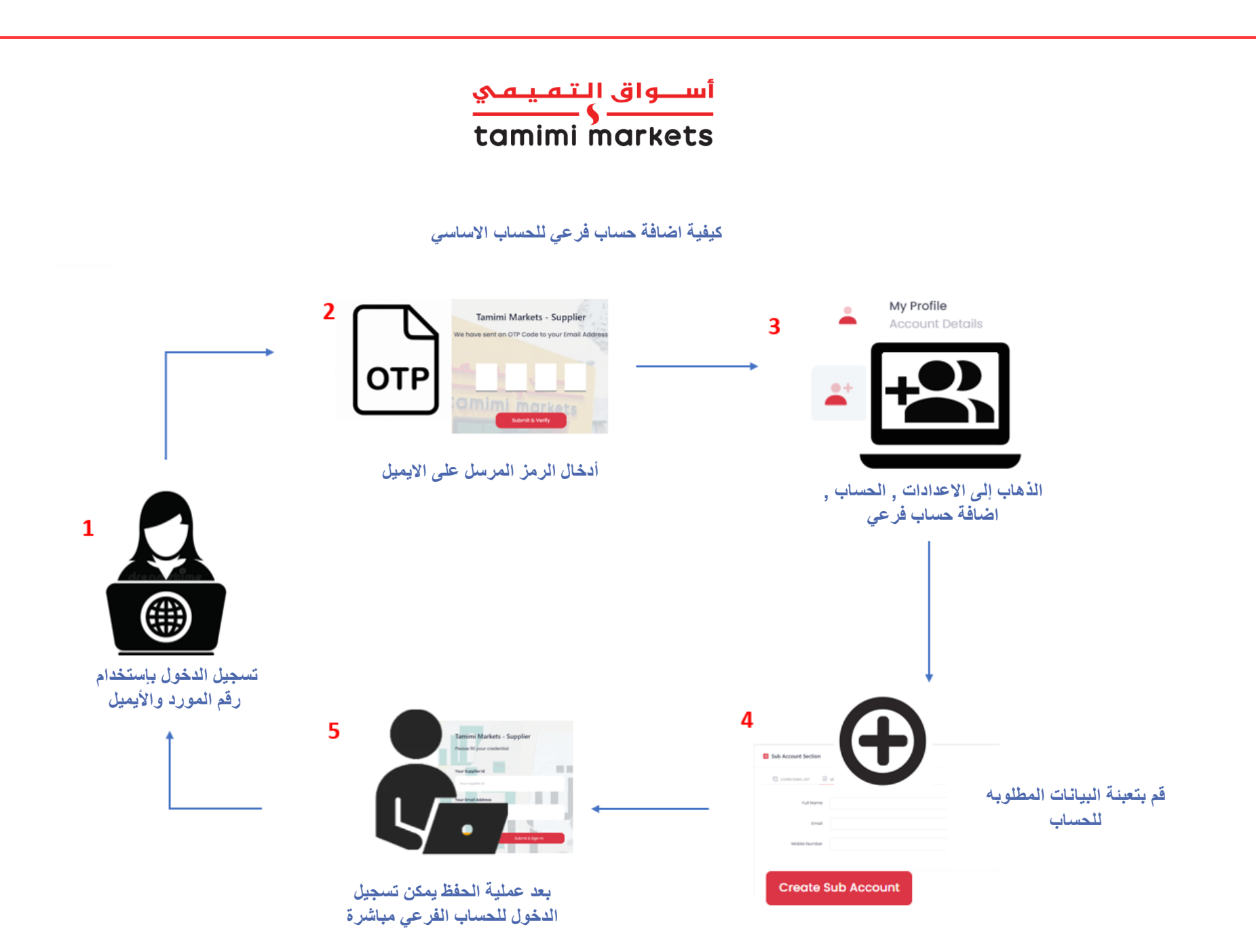

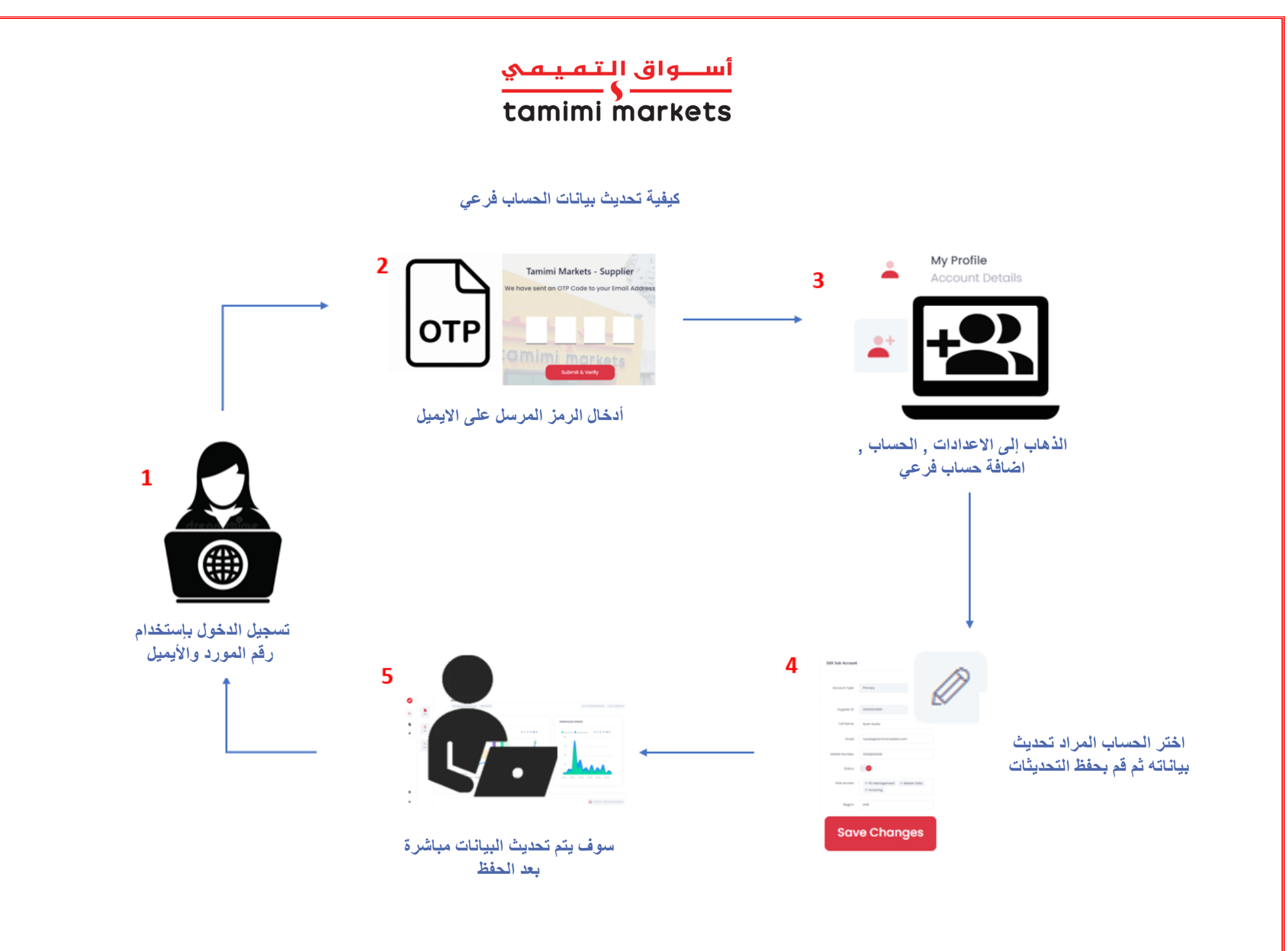

Prepared by: Digital Team